## **Ideas Generator ~ Irout Irin**

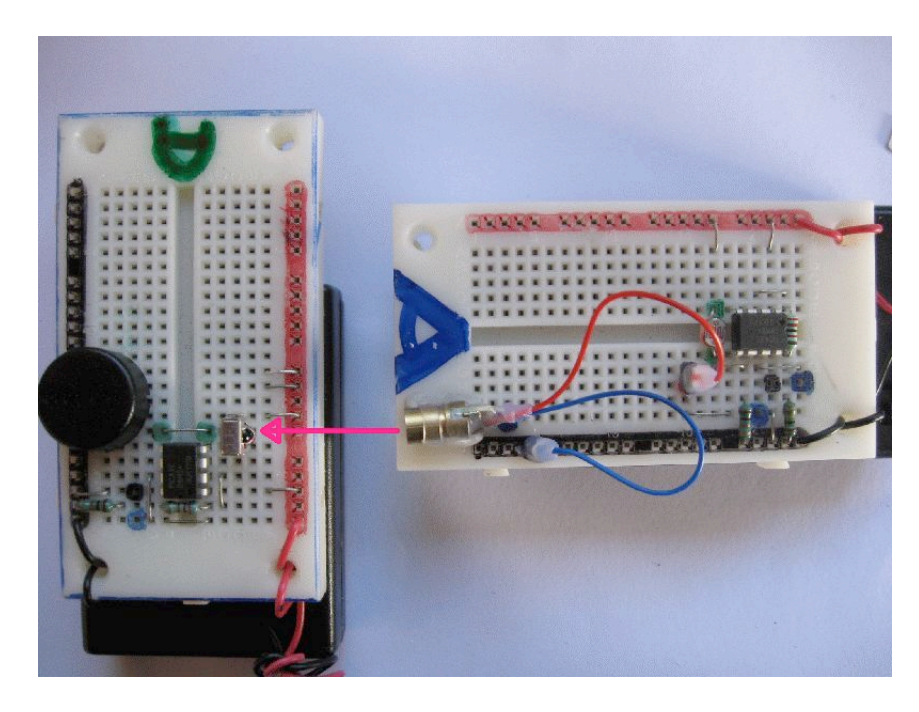

- **A \$1:70 Laser Module has been used to transmit irout modulated red light to an Ird Rx demodulator decoder module**
- **What are the advantages / disadvantages of using a laser module over Ird LED's ?**
- **How wide is the beam width of the Tx and the Rx device at either end ?**
- **An Ird LED or 2 in series could be used to make a completely 'invisible beam'**
- **A power transistor could be used with 1 or 2 Ird LED to massively increase the range. Sun, or ights 'Flooding' the Ird Rx decoder is usually the limiting factor. Keep shaded !**
- **PWMOut can be used to generate a fixed pulse width of Ird light modulated at 38kHz.**
- **Pulsin can be used to detect the WIDTH of this pulse. Pulse width could represent data**
- **The Ird Rx decoder OP data pin is normally HIGH. It will respond by pulsing momentarily to a ONLY when when Pulsed 38kHz modulated light bursts of a few mS.**
- **The OP pin will NOT change state if a constant beam of 38kHz or Ird light is applied**
- **Picaxe are Sony TV Ird compatible. They internally Modulate (Irout) and can decode (Irin) the Sony SIRC Irout protocol**
- **SIRC is a 7 bit data communications protocol. The 7 bits are enough to transmit simple data or a single variable. Invisible Single byte txt messaging could be invented**
- **Full conventional serial data cold be modulated ONTO a steady 38kHz 'carrier' generated by pin 2 using a transistor. The Ird Rx module would then output TNNN polrity serial data**
- **The Irin and Irout commands are much better that the Infrout and Infrain2 commands**
- **The Irin command has a [timeout] option that can prevent the command from stopping and 'hanging' the program until valid Irin data is received and decoded**

**Need more ideas ? Examples ? Help ? Inspiration ?**

- **ALWAYS read and research Manual 2 in the Help Section of the picaxe programmer to get detailed examples, sample code and circuits of how to use the instructions used**
- **Refer to other Word.doc templates that use the above commands to extend these ideas**
- **Use the bright Sparks Forum to ask for further tips and ideas**
- **Test your thinking by SHARING your ideas with others. This often leads to a break though that will take your project to a new level :)**